Computational statistical physics: The example of hard spheres Lectures at the 16th Chris Engelbrecht Summer School in Theoretical Physics, Alpine Heath Resort, Drakensberg, KwaZulu-Natal, South Africa First part: Introduction, Molecular Dynamics

#### Werner Krauth

Laboratoire de Physique Statistique Ecole Normale Supérieure, Paris, France

#### 24 January 2005

<span id="page-0-0"></span>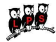

# Computational statistical physics: the example of hard spheres

- W. Krauth "**Introduction to Monte Carlo Algorithms**" in "Advances in Computer Simulation", Lecture Notes in Physics; J. Kertesz and I. Kondor, eds, (Springer Verlag, 1998) (cond-mat/9612186) (. . . introduction)
- W. Krauth "**Statistical Mechanics: Algorithms and Computations**" (Oxford University Press, fall 2005) (. . . everything)

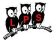

## Paris, France, July 14th, 2004

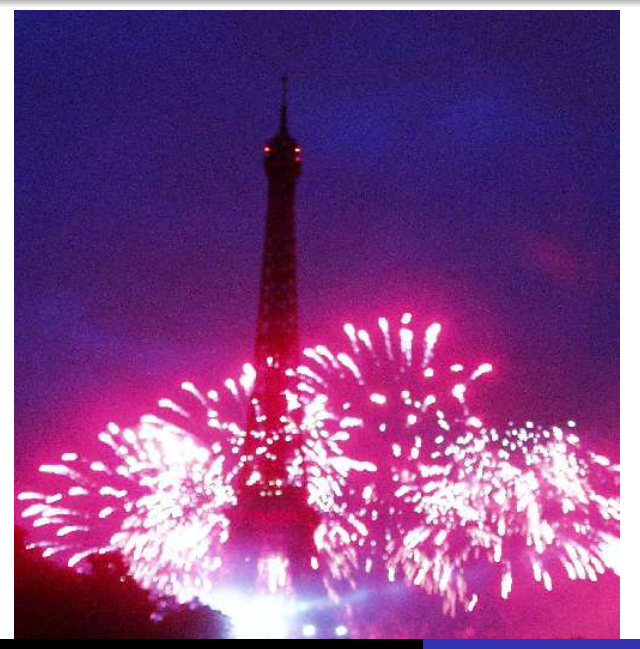

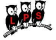

Werner Krauth [Computational](#page-0-0) statistical physics: The example of hard spheres

### Goals of these lectures

- **•** study computational physics, esp. Monte Carlo method.
- study close relation betweeen physics and computing.
- **don't use codes, understand them, write our own.**
- use algorithms, understand them, come up with our own.
- . . . (have to) concentrate on simple, fundamental models . . .

#### keywords

sampling (direct, Markov chain), Detailed balance, ergodicity, A priori probabilities, entropic phase transitions, cluster algorithms

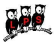

## Fundamental models in statistical physics

- Ising model
- **o** dimers
- random walks, random manifolds (surfaces)
- **o** free bosons
- hard spheres
- quantum spins, lattice fermions

Many connections (theory, methods)

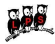

## Direct Sampling Monte Carlo

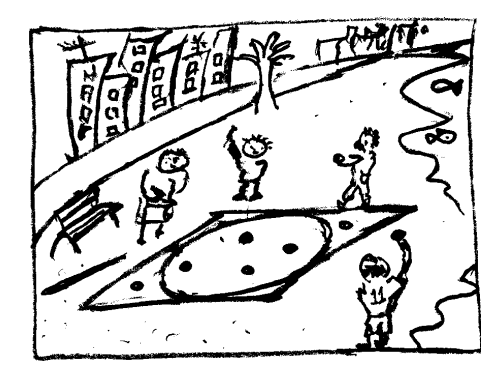

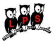

## Direct sampling Monte Carlo (algorithm)

**procedure** simple-pi hits  $\leftarrow 0$  (initialize)  $\mathop{\textbf{for}}\nolimits i = 1, \ldots, N_\text{throw}$  do  $\sqrt{ }$  $\frac{1}{2}$  $\mathcal{L}$ x ← ran[−1, 1] y ← ran[−1, 1] **if**  $(x^2 + y^2 < 1)$  hits ← hits + 1 **output** hits

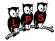

Five trials with  $N_{\text{throw}} = 4000$ 

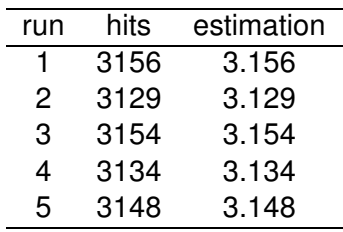

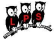

## Markov-chain sampling (adults' game)

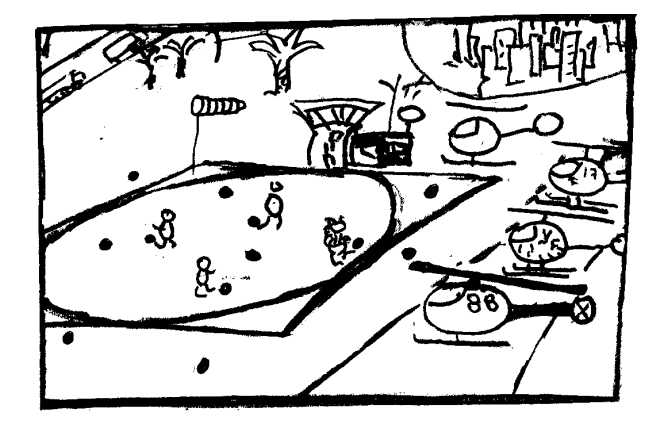

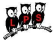

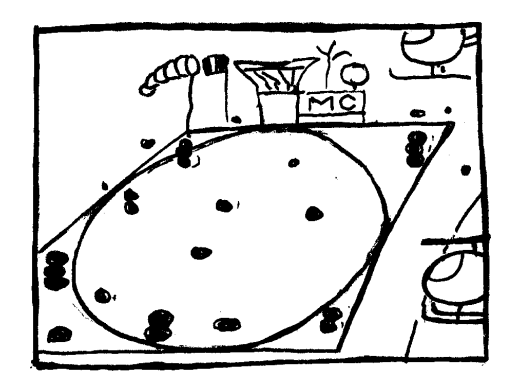

- Metropolis et al. algorithm (1953).
- Crucial role of rejections.

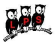

**procedure** markov-pi hits  $\leftarrow$  0;  $x \leftarrow 1$ ;  $y \leftarrow -1$ **for**  $i = 1, \ldots, N_{\text{throw}}$  **do**  $\sqrt{ }$  $\begin{cases} \delta x \leftarrow \text{ran}[-\delta, \delta] \\ \delta y \leftarrow \text{ran}[-\delta, \delta] \\ \text{if } (|x + \delta x| < 1 \end{cases}$  $\overline{\mathcal{L}}$  $\delta y \leftarrow \text{ran}[-\delta, \delta]$ **if**  $(|x + \delta x| < 1$  and  $|y + \delta y| < 1$ **) then**  $\int x \leftarrow x + \delta x$  $y \leftarrow y + \delta y$ **if**  $(x^2 + y^2 < 1)$  hits ← hits + 1 **output** hits

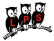

Alg.markov-pi is (far) less precise than Alg.direct-pi

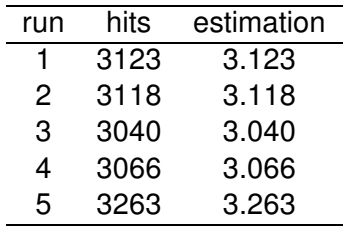

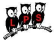

**•** parameter  $\delta$ : 'throwing range'.

- $\bullet$  small  $\delta$ : small steps, small rejection rate: low precision
- **e** large  $\delta$ : large steps, large rejection rate: low precision

Rule (of thumb): use  $\delta$  such that rejection rate  $\simeq \frac{1}{2}$ 

• rejections are bad.

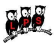

### Detailed balance

$$
\underbrace{p(a \to a)}_{\text{probability to go}} + p(a \to b) + p(a \to c) = 1
$$
\n
$$
\underbrace{\pi(a)}_{\text{from a to a}} = \pi(a)p(a \to a) + \pi(b)p(b \to a) + \pi(c)p(c \to a)
$$
\nprobability to be at a

$$
\pi(a)p(a\rightarrow c)+\pi(a)p(a\rightarrow b)=\pi(b)p(b\rightarrow a)+\pi(c)p(c\rightarrow a)
$$

#### detailed balance condition

$$
\pi(a)p(a \to b) = \pi(b)p(b \to a) \quad \text{etc}
$$

#### Detailed balance (discrete heliport)

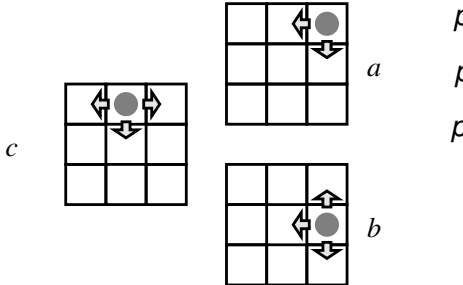

$$
p(a \rightarrow b) \stackrel{!}{=} p(b \rightarrow a)
$$
  
\n
$$
p(a \rightarrow c) \stackrel{!}{=} p(c \rightarrow a)
$$
  
\n
$$
p(b \rightarrow d) \stackrel{!}{=} p(d \rightarrow b)
$$
  
\n
$$
\vdots \stackrel{!}{=} \vdots
$$

Only simple solution  $p(\ldots \rightarrow \ldots) = \frac{1}{4}$ 4

• implies 
$$
p(a \rightarrow a) = \frac{1}{2}
$$
;  $p(b \rightarrow b) = \frac{1}{4}$ 

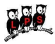

## Generalized detailed balance  $(\pi(x) \neq \text{constant})$

$$
\pi(a)p(a\rightarrow b)=\pi(b)p(b\rightarrow a)
$$

is solved by the Metropolis Algorithm (1953):

$$
p(a \rightarrow b) = \mathsf{min}(1, \frac{\pi(b)}{\pi(a)})
$$

We can understand this by a bureaucratic procedure:

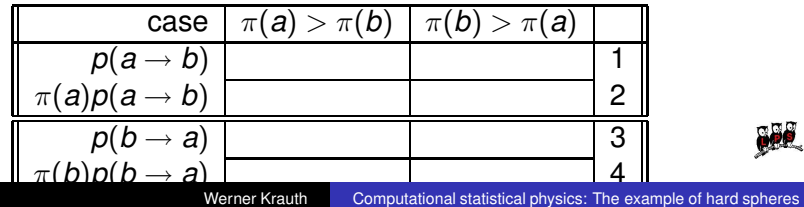

#### Important concept: The probability to go from  $a$  to  $b$  is composite:

$$
\mathcal{P}(a \rightarrow b) = \underbrace{\mathcal{A}(a \rightarrow b)}_{\text{consider } a \rightarrow b} \times \underbrace{p(a \rightarrow b)}_{\text{accept } a \rightarrow b}
$$

Generalized Metropolis algorithm

$$
\frac{p(a \to b)}{p(b \to a)} = \frac{\pi(b)}{\mathcal{A}(a \to b)} \frac{\mathcal{A}(b \to a)}{\pi(a)}
$$

$$
p(a \to b) = \min \left[1, \frac{\pi(b)}{\mathcal{A}(a \to b)} \frac{\mathcal{A}(b \to a)}{\pi(a)}\right]
$$

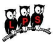

## "A priori" probabilities—Triangle algorithm I

**• Variants of Alg.markov-pi** 

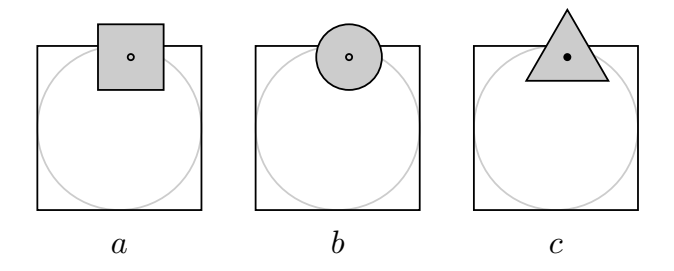

The triangle algorithm (c) needs special attention.  $\bullet$ 

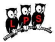

## "A priori" probabilities—Triangle algorithm II

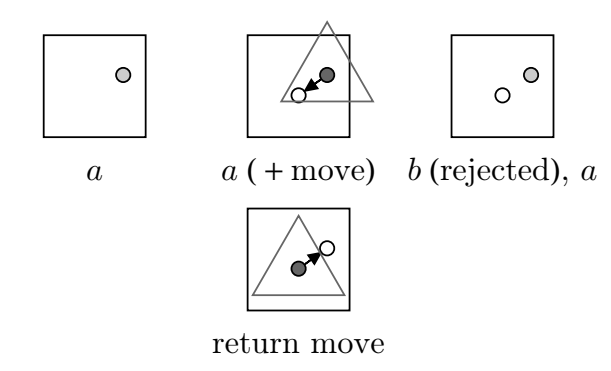

• remember: 
$$
p(a \rightarrow b) = min \left[1, \frac{\pi(b)}{\mathcal{A}(a \rightarrow b)} \frac{\mathcal{A}(b \rightarrow a)}{\pi(a)}\right]
$$

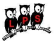

## Hard spheres I

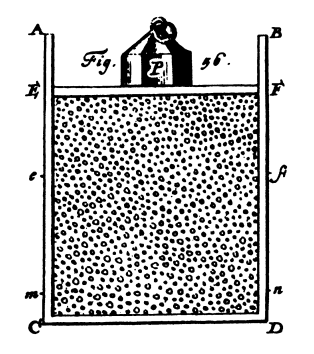

- Daniel Bernoulli (1738)
	- For  $N \rightarrow \infty$ : position  $E F$  stable
	- For velocities  $v \rightarrow 2v$ :  $P \rightarrow 4P$  including atmospheric pressure
	- experiments (at constant volume).

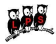

### $2 - d$  hard spheres  $\equiv$  disks  $\equiv$  billiards

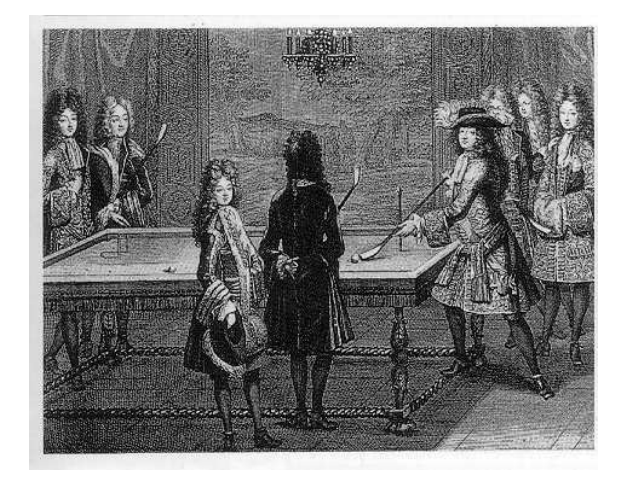

● French King Louis XIV (1638-1715) playing billiards (Engrav. A. Trouvain)

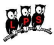

Werner Krauth [Computational](#page-0-0) statistical physics: The example of hard spheres

## Hard spheres II

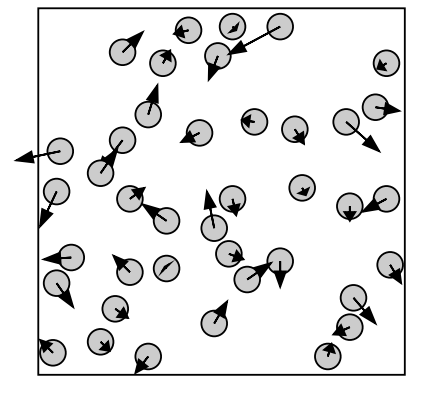

 $t = 0$ 

- All of classical liquid-solid physics ...
	- . . . except distinction liquid-gas

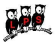

## Hard spheres III

- pebbles on beach: problem in statistics
- hard spheres: problem in physics (masses, positions, equations of motion, velocities, energies)

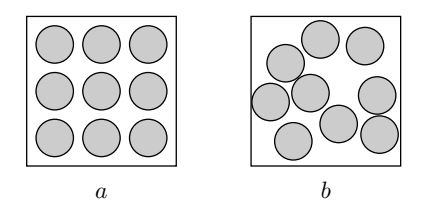

$$
\bullet\ \pi(a)=\pi(b)
$$

• Test-bed of algorithms

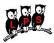

#### • collision of a particle with box

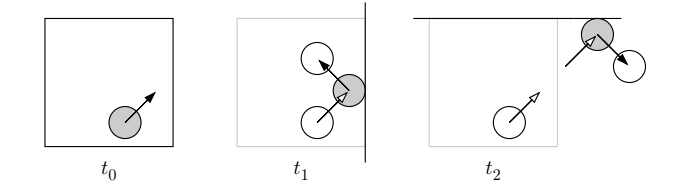

 $\bullet$  trivial

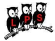

 $\bullet$  collision of a pair of particles

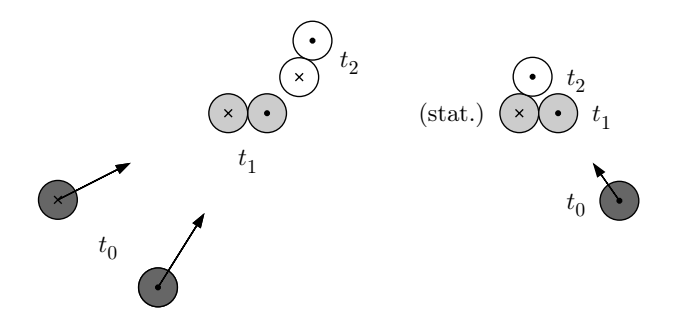

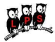

## 'Events' II: pair-collision time (algorithm)

**procedure** pair-time **input**  $\mathbf{x}_{\Delta}$  ( $\equiv \mathbf{x}_k(t_0) - \mathbf{x}_l(t_0)$ ) **input**  $V_{\Lambda}$  (=  $V_{k} - V_{l} \neq 0$ )  $\Upsilon \leftarrow (\mathbf{x}_{\Delta} \cdot \mathbf{v}_{\Delta})^2 - |\mathbf{v}_{\Delta}|^2 \cdot (|\mathbf{x}_{\Delta}|^2 - 4\sigma^2)$ **if**  $(T > 0$  and  $(\mathbf{x}_{\Lambda} \cdot \mathbf{v}_{\Lambda}) < 0$ **)** then  $\left\{ \begin{array}{l} t_{\mathsf{pair}} \leftarrow t_{0} - \left[ (\mathbf{x}_{\Delta} \cdot \mathbf{v}_{\Delta}) + \sqrt{\Upsilon} \right] / \mathbf{v}_{\Delta}^{2} \end{array} \right.$ **else**  $\left\{ \begin{array}{l} t_{\text{pair}} \leftarrow \infty \end{array} \right.$ **output**  $t_{\text{pair}}$ 

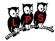

## Hard sphere collision (Newton)

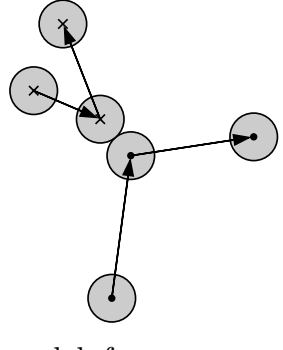

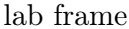

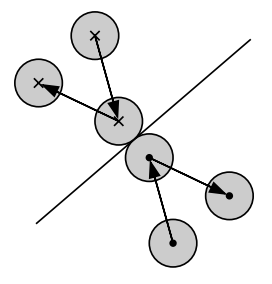

lab frame center of mass frame

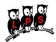

**procedure** pair-collision **input**  $\mathbf{x}_k, \mathbf{x}_l$  (particles in contact:  $|\mathbf{x} - \mathbf{x}'| = 2\sigma$ ) **input**  $V_k$ ,  $V_l$  $\mathbf{X}_{\Delta} \leftarrow \mathbf{X}_{k} - \mathbf{X}_{l}$ **e**ˆ<sup>⊥</sup> ← **x**∆/|**x**∆| **v** $\wedge$  ← **v**<sub>k</sub> − **v**<sub>l</sub> **v**<sub>k</sub> ← **v**<sub>k</sub> −  $\hat{\mathbf{e}}_{\perp}$ (**v**<sub>△</sub> ·  $\hat{\mathbf{e}}_{\perp}$ ) **v**<sub>l</sub> ← **v**<sub>l</sub> +  $\hat{\mathbf{e}}_{\perp}$ (**v**<sub>△</sub> ·  $\hat{\mathbf{e}}_{\perp}$ ) **output**  ${\bf v}_k, {\bf v}_l$ 

#### • works in all reference frames

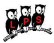

## "Event-driven" molecular dynamics (algorithm)

```
procedure event-disks
input \{x_1, \ldots, x_N\}, \{v_1, \ldots, v_N\}, t(t_{\text{box}}, j) \leftarrow next box collision
(t_{\text{pair}}, k, l) \leftarrow next pair collision
t_{\text{next}} \leftarrow \min[t_{\text{box}}, t_{\text{pair}}]for m = 1, \ldots, N do
    \left\{\mathbf{x}_m \leftarrow \mathbf{x}_m + (t_{\text{next}} - t) \cdot \mathbf{v}_m\right\}if (t_{\text{box}} < t_{\text{pair}}) then

call box-collision[j]
else

call pair-collision[k, l]
 output \{x_1, \ldots, x_N\}, \{v_1, \ldots, v_N\}, t_{\text{next}}
```
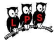

### "Event-driven" molecular dynamics

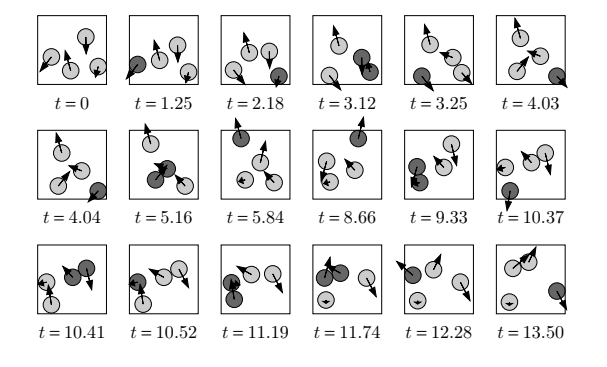

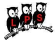

## Observables I (explicit time average)

Time averages:

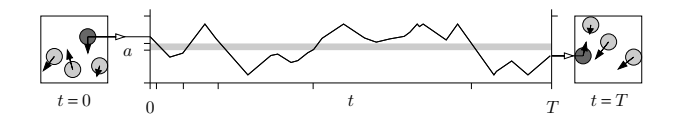

$$
\begin{cases}\text{projected density} \\ \text{at } y = a\end{cases} = \eta_y(a) = \frac{1}{T} \sum_{\substack{\text{intersections} \\ \text{with gray strip}}} \frac{1}{|v_y(i)|}
$$

Best of all worlds: Simulation and data acquisition are perfect

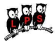

### Observables II (equal-interval frames)

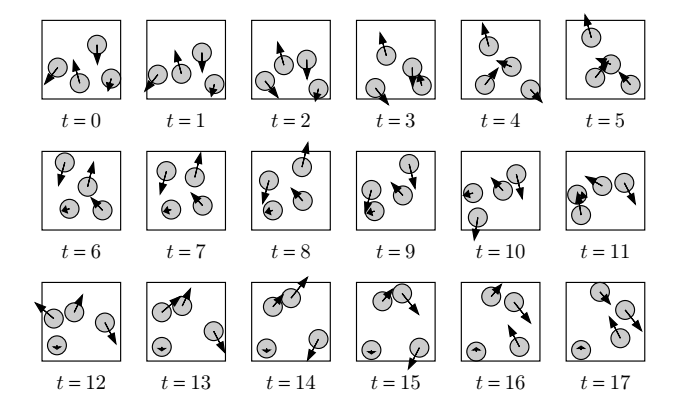

 $\{$  any observable  $\mathcal{O}\}\simeq\{$  Average over equal-time frames  $\}$ 

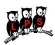

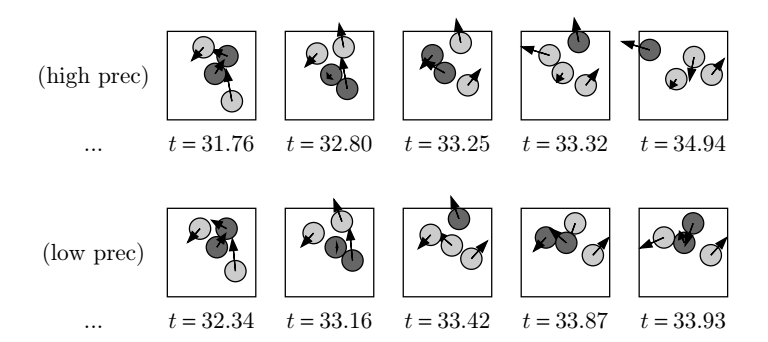

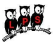

• Explanation for appearance of chaos:

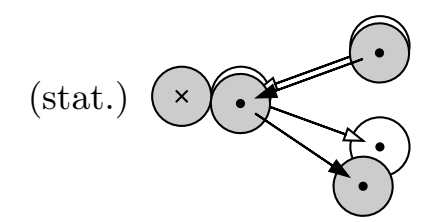

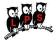

### Periodic boundary conditions for hard spheres

useful, improve thermodynamic limit

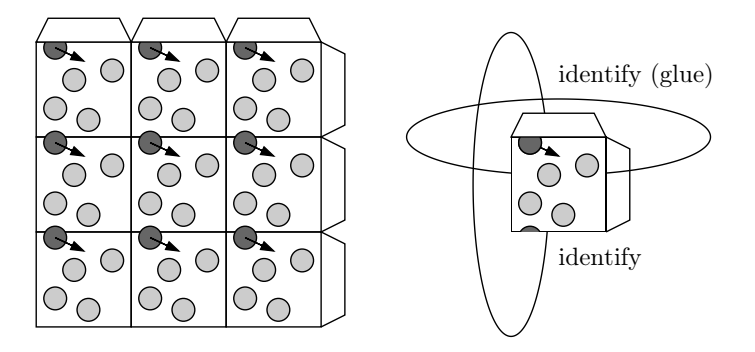

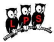

## Periodic boundary conditions (algorithm)

\n
$$
\text{procedure } \text{box-it}
$$
\n  
\n $\text{input x}$ \n  
\n $x \leftarrow \text{mod}[x, L_x]$ \n  
\n $\text{if } (x < 0) \ x \leftarrow x + L_x$ \n  
\n $y \leftarrow \text{mod}[y, L_y]$ \n  
\n $\text{if } (y < 0) \ y \leftarrow y + L_y$ \n  
\n $\text{output } x$ \n

**procedure** diff-vec  
\n**input x**, x'  
\n
$$
x_{\Delta} \leftarrow x' - x (x_{\Delta} \equiv (x_{\Delta}, y_{\Delta}))
$$
\n**call** box-*i*τ[x<sub>Δ</sub>]  
\n**if** (x<sub>Δ</sub> > L<sub>x</sub>/2) x<sub>Δ</sub> ← x<sub>Δ</sub> - L<sub>x</sub>  
\n**if** (y<sub>Δ</sub> > L<sub>y</sub>/2) y<sub>Δ</sub> ← y<sub>Δ</sub> - L<sub>y</sub>  
\n**output x**<sub>Δ</sub>

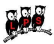

### Sinai's hard-sphere system (1970, 1973)

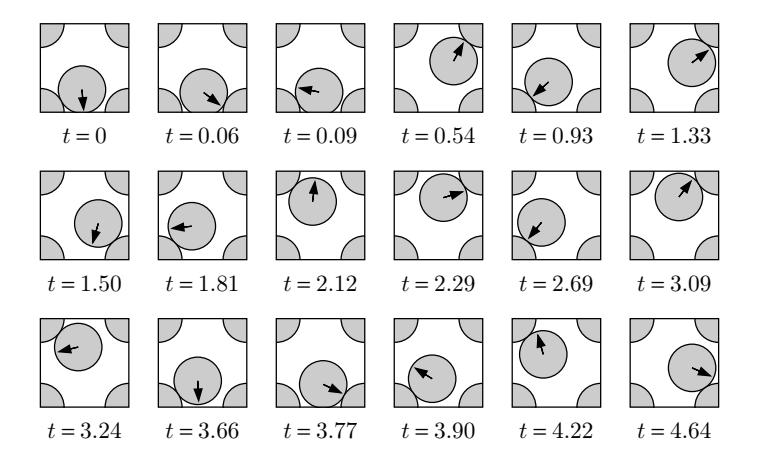

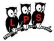